## МИНИСТЕРСТВО НАУКИ И ВЫСШЕГО ОБРАЗОВАНИЯ РОССИЙСКОЙ ФЕДЕРАЦИИ

федеральное государственное бюджетное образовательное учреждение высшего образования «КУЗБАССКИЙ ГОСУДАРСТВЕННЫЙ ТЕХНИЧЕСКИЙ УНИВЕРСИТЕТ ИМЕНИ Т.Ф.ГОРБАЧЕВА»

Филиал КузГТУ в г. Белово

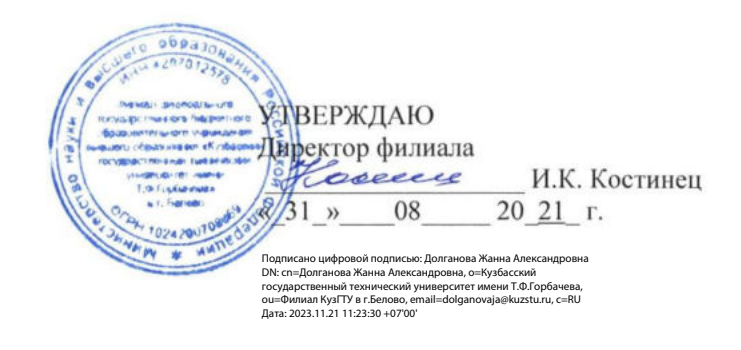

#### Фонд оценочных средств по дисциплине

#### Операционные системы

Направление подготовки 09.03.03 «Прикладная информатика» Профиль 01 «Прикладная информатика в экономике»

Присваиваемая квалификация "Бакалавр"

Белово 2021

 $\hat{\mathbf{e}}$ 

ФОС составил ст. преподаватель <u>*L. Акел Е. Г. Аксененко*</u>

ФОС обсужден на заседании кафедры горного дела и техносферной безопасности

Протокол № 10 от «15 » 06 2021 г.

Зав. кафедрой горного дела и техносферной безопасности В.Ф. Белов

Согласовано учебно-методическим советом филиала КузГТУ в г. Белово

Протокол № 11 от «22 » 06 2021 г.

Председатель учебно-методического совета Деели Ж.А. Долганова

### **1 Перечень планируемых результатов обучения по дисциплине "Операционные системы", соотнесенных с планируемыми результатами освоения образовательной программы**

Освоение дисциплины направлено на формирование:

общепрофессиональных компетенций:

ОПК-2 - Способен понимать принципы работы современных информационных технологий и программных средств, в том числе отечественного производства, и использовать их при решения задач профессиональной деятельности.

ОПК-5 - Способен инсталлировать программное и аппаратное обеспечение для информационных и автоматизированных систем.

### **Результаты обучения по дисциплине определяются индикаторами достижения компетенций**

#### **Индикатор(ы) достижения:**

Выполняет инсталляцию программного и аппаратного обеспечения информационных и автоматизированных систем.

Понимает принципы работы современных информационных технологий и программных средств, в том числе отечественного производства, и использует их при решении задач профессиональной деятельности.

### **Результаты обучения по дисциплине:**

Знает:

- основы системного администрирования, администрирования СУБД, современные стандарты информационного взаимодействия систем основы системного администрирования, современные стандарты вычислительных систем основы системного администрирования, администрирования СУБД;

- современные информационные технологии и программные средства, в том числе отечественного производства.

Умеет:

- выполнять параметрическую настройку информационных и автоматизированных систем;

- выбирать современные информационные технологии и программные средства, в том числе отечественного производства, при решении задач профессиональной деятельности.

Владеет:

- инсталляцией программного и аппаратного обеспечения информационных и автоматизированных систем;

- навыками применения современных информационных технологий и программных средств, в том числе отечественного производства, при решении задач профессиональной деятельности.

### **2. Фонд оценочных средств для проведения промежуточной аттестации обучающихся по дисциплине "Операционные системы", структурированное по разделам (темам)**

#### **2.1. Паспорт фонда оценочных средств**

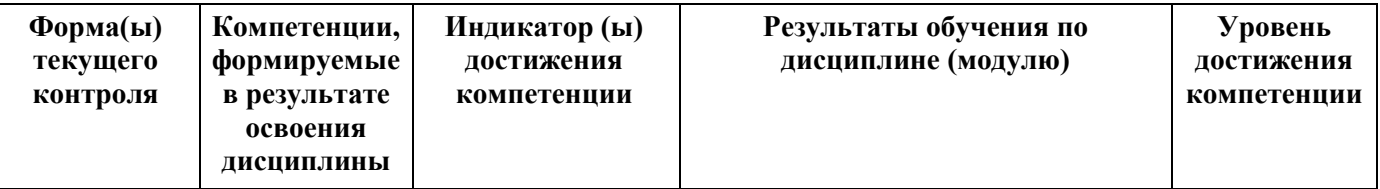

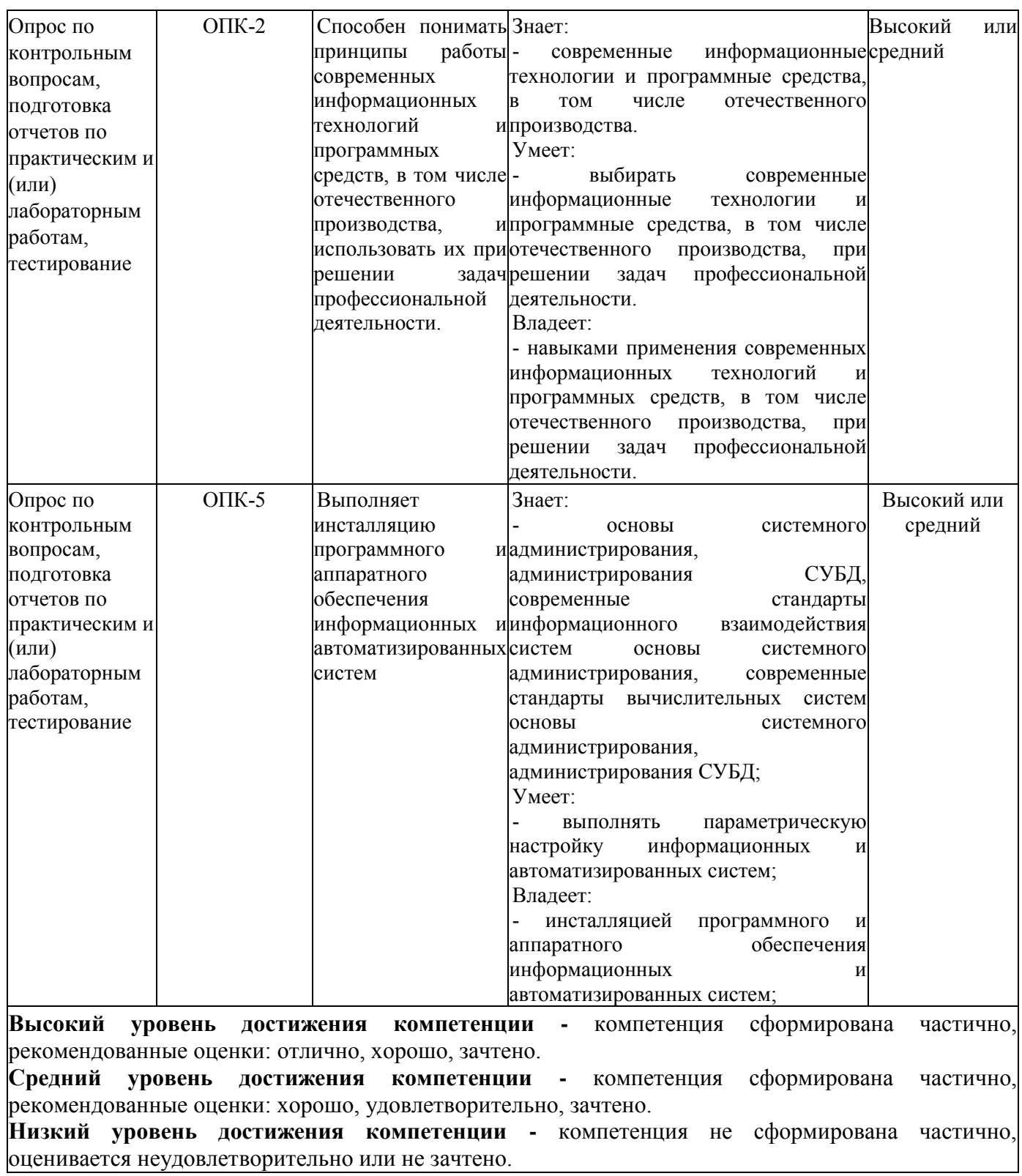

## **2.2. Типовые контрольные задания или иные материалы**

Текущий контроль успеваемости и промежуточная аттестация обучающихся могут проводиться как при непосредственном взаимодействии педагогического работника с обучающимися, так и с использованием ресурсов ЭИОС филиала КузГТУ, в том числе синхронного и (или) асинхронного взаимодействия посредством сети «Интернет».

### **2.3. Оценочные средства при текущем контроле**

Текущий контроль осуществляется в форме устной защиты отчета по выполненным лабораторным работам (опрос по контрольным вопросам) и тестирования.

# **1.1.Вопросы к защите лабораторных работ**

- 1) Создание папок средствами программы оболочки Far Manager.
- 2) Копирование файлов и папок средствами программы оболочки Far Manager.
- 3) Перенос файлов и папок средствами программы оболочки Far Manager.
- 4) Поиск файлов и папок средствами программы оболочки Far Manager.
- 5) Переименование файлов и папок средствами программы оболочки Far Manager.
- 6) Создание файлов средствами программы оболочки Far Manager.
- 7) Изменение атрибутов файлов средствами программы оболочки Far Manager.
- 8) Просмотр файлов средствами программы оболочки Far Manager.
- 9) Настройка ассоциаций файлов в программе оболочки Far Manager.
- 10) Создание пользовательского меню в программе оболочки Far Manager.
- 11) Удаление файлов и папок средствами программы оболочки Far Manager.
- 12) Что такое виртуальная машина?
- 13) Это такое эмулятор?
- 14) В чем отличие виртуальной машины от эмулятора?
- 15) Что такое низкоуровневое форматирование?
- 16) Что такое секторы и дорожки?
- 17) Что такое высокоуровневое форматирование?
- 18) Что такое файловая система?
- 19) Приведите примеры файловых систем?
- 20) Что такое раздел?
- 21) В какой последовательности создается логический диск на жестком диске?
- 22) Структура разделов по стандарту GTP.
- 23) Структура разделов по стандарту MBR.
- 24) Что такое дистрибутив ОС Linux?
- 25) Чем отличаются дистрибутивы друг от друга?
- 26) Приведите примеры дистрибутивов.
- 27) Что такое менеджер пакетов и его функции?
- 28) Что такое репозиторий?
- 29) Где могут размещаться репозитории?
- 30) В чем отличие организации файловой системы ОС Linux от файловой системы ОС Windows?
- 31) Создание папок средствами командой оболочки bash.
- 32) Просмотр файлов средствами командой оболочки bash.
- 33) Копирование файлов и папок средствами командой оболочки bash.
- 34) Перенос файлов и папок средствами командой оболочки bash.
- 35) Удаление файлов и папок средствами командой оболочки bash.
- 36) Переименование файлов и папок средствами командой оболочки bash.
- 37) Создание и использование переменных в командой оболочке bash.
- 38) Символы подстановки при работе с набором файлов в командой оболочке bash.
- 39) Изменение прав на файлы и папки в командой оболочке bash.
- 40) Создание жестких ссылок средствами командой оболочки bash.
- 41) Создание символических ссылок средствами командой оболочки bash.
- 42) Запуск процессов в фоновом режиме средствами командой оболочки bash.
- 43) Просмотр списка процессов и работ средствами командой оболочки bash.
- 44) Уничтожение процессов средствами командой оболочки bash.
- 45) Управление процессами средствами командой оболочки bash.
- 46) Создание папок средствами командой оболочки ОС Windows.
- 47) Просмотр файлов средствами командой оболочки ОС Windows.

48) Копирование файлов и папок средствами командой оболочки ОС Windows.

49) Перенос файлов и папок средствами командой оболочки ОС Windows.

50) Удаление файлов и папок средствами командой оболочки ОС Windows.

51) Переименование файлов и папок средствами командой оболочки ОС Windows.

52) Создание и использование переменных в командой оболочке ОС Windows.

53) Символы подстановки при работе с набором файлов в командой оболочке ОС Windows.

54) Изменение атрибутов на файлы и папки в командой оболочке ОС Windows.

55) Создание папок средствами Windows Script Host.

56) Копирование файлов и папок средствами Windows Script Host.

57) Перенос файлов и папок средствами Windows Script Host.

58) Удаление файлов и папок средствами Windows Script Host.

59) Переименование файлов и папок средствами Windows Script Host.

60) Создание и использование переменных в командой оболочке ОС Windows.

61) Изменение атрибутов на файлы и папки средствами Windows Script Host.

62) Изменение прав на файлы и папки средствами Windows Script Host.

63) Организация ветвлений средствами Windows Script Host.

64) Организация циклов средствами Windows Script Host.

65) Организация ввода/вывода пользовательской информации средствами Windows Script Host.

Критерии оценивания

- 90–100 баллов – при правильном выполнении заданий лабораторной работы, правильном ответе на все заданные вопросы;

- 80–89 баллов – при правильном выполнении заданий лабораторной работы, недостаточно полных ответов на заданные вопросы;

- 60–79 баллов – при неполном выполнении заданий лабораторной работы и/или неправильных, неточных ответах на вопросы;

- 0–59 баллов – при наличии серьезных ошибок при выполнении заданий лабораторной работы, неправильных ответах на вопросы или отсутствии выполненного задания и/или ответов на вопросы.

Шкала оценивания

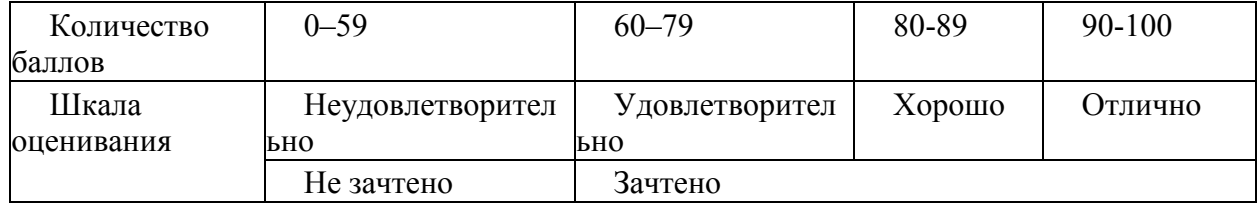

### **Примеры тестовых заданий**

1. Какие базовые функции ОС не выполняют модули ядра?

управление процессами;

управление полетами;

управление памятью;

управление устройствами ввода-вывода.

2. Какие программы предназначены для обслуживания конкретных периферийных устройств?

библиотеки;

утилиты;

драйверы;

оболочки.

3. Что дистрибутив Ubuntu имеет в качестве графической рабочей среды?

KDE; Gnome; Xfce; Lxde. стр. 9 из 39 4. Какой из корневых разделов системного реестра хранит информацию об установленных в данный момент аппаратурных средствах? HKEY\_CLASSES\_ROOT; HKEY\_CURRENT\_USER; HKEY\_LOCAL\_MACHINE; HKEY\_CURRENT\_CONFIG. 5. Какие программы предназначены для обнаружения подозрительных действий при работе компьютера? программы-детекторы; программы-доктора; программы-ревизоры; программы-фильтры. 6. Какая программа позволяет программным способом увеличить доступное пространство на жестком диске? файловый архиватор; дисковый архиватор; программный архиватор; симметричный архиватор. 7. Какой тип параметров реестра не существует? строковые; двоичные; Dword; Dexcel. 8. Как называются программы, позволяющие создавать копии файлов меньшего размера и объединять копии нескольких файлов в один архивный файл? антивирусными; системными; архиваторами; файловыми менеджерами. 9. Какой раздел опций позволяет изменять настройки устройств ручного ввода? Advanced BIOS Features; Hard Disk Boot Priority; Standard CMOS Features; Advanced Chipset Features стр. 10 из 39 10. Как называются неподвижные или анимированные изображения, которые появляются на экране компьютера после какого-то времени бездействия? фон; заставка; тема рабочего стола; панель управления. 11. Какие функции обеспечивает оператор REN? чтение и обработка строк из текстового файла; приостановка дальнейшей обработки пакетного файла; внесение комментария в текст командного файла; вывод списка доступных команд с кратким пояснением. 12. Какое расширение имеют пакетные командные файлы MS DOS?

exe; com; doc; bat. 13. Что такое системный реестр? область на диске для выгрузки задач; структура с набором системных переменных; база данных для хранения сведений о конфигурации компьютера и настроек ОС; данные о многоуровневой очереди с обратной связью. 14 Какой операционной системы не существует? MS DOS; OS/2; Mac OS: **Microsoft** 15. Где находится BIOS? в оперативном запоминающем устройстве; на винчестере; на CD-ROM; в постоянном запоминающем устройстве. 16. Какой тип ОС не относится к многозадачным? система пакетной обработки; система реального времени; стр. 11 из 39 система индивидуальной обработки. 17. Какая команда используется для переименования файла? RENAME; RMDIR; TYPE; COPY. 18. Какие команды ОС DOS называются внутренними? команды, предназначенные для создания файлов и каталогов; команды, встроенные в DOS; команды, которые имеют расширения .sys, .exe, .com; команды, которые имеют расширения txt, doc. 19. Какая команда используется для создания папки из bat файла? CHDIR; RMDIR; MKDIR; DIR/Р. 20. Для чего служит загрузчик операционной системы? загрузки программ в оперативную память ЭВМ; обработки команд, введенных пользователем; считывания в память модулей операционной системы io.sys и msdos.sys; подключения устройств ввода-вывода. 21. Какой подсистемы управления нет в ОС? процессами; заданиями; устройствами ввода-вывода; файловой системой. 22. Как называется информационная структура, которая содержит информацию, необходимую для возобновления выполнения процесса после прерывания и поэтому сохраняемую перед прерыванием?

процесс; дескриптор; поток; контекст. 23. Какое состояние не определено для потока в системе? стр. 12 из 39 выполнение; синхронизация; ожидание; готовность. 24. Каких классов прерываний не существует? аппаратных; асинхронных; внутренних; программных. 25. Частью чего является файловая система? дисковых систем; драйверов дисков; ОС; пользовательских программ. 26. Какую структуру образуют файлы? древовидную; сетевую; реляционную; плоскую. 27. Какие типы разделов поддерживает ОС Windows? основной; базовый; подкачки; дополнительный. 28. Какую информацию не содержит дескриптор процесса? идентификатор процесса; информацию о состоянии процесса; данные о родственных процессах; режим работы процессора. 29. Какой максимальный размер диска поддерживает FAT16? практически неограничен; 512 Мбайт; 2 Гбайта; 16 Гбайт стр. 13 из 39 30. Что из ниже перечисленного является недостатком файловой системы FAT? сложность реализации; не поддерживают разграничения доступа к файлам и каталогам; не поддерживают длинных имен файлов; не содержат средств поддержки отказоустойчивости.

Критерии оценивания:

- 85– 100 баллов при ответе на <84% вопросов;
- $64 84$  баллов при ответе на >64 и <85% вопросов;
- $-50 64$  баллов при ответе на >49 и <65% вопросов;
- $0 49$  баллов при ответе на <45% вопросов.

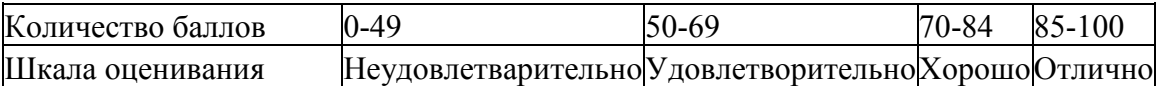

## 2.4. Оценочные средства при промежуточной аттестации

Формой промежуточной аттестации является экзамен, в процессе которого определяется сформированность указанных в рабочей программе компетенций.

# Экзаменационные вопросы

- 1) Классическая структура ЭВМ.
- 2) Основные свойства архитектуры ЭВМ.
- 3) Архитектуры центрального процессора (ЦП) (CISC, RISC).
- 4) Этапы выполнения команд ЦП.
- 5) Конвейер.
- 6) Скалярная и суперскалярная архитектуры ЦП.
- 7) Структуры и особенности современных ЦП.
- 8) Основные характеристики ЦП.
- 9) Оперативно-запоминающие устройство (ОЗУ). Типы ОЗУ.
- 10) Основные характеристики ОЗУ.
- 11) Внешнее запоминающее устройство (ВЗУ). Типы ВЗУ.
- 12) Основные характеристики ВЗУ.
- 13) Кэш. Кэширование.
- 14) Варианты использования кэширования.
- 15) Строение кэш-памяти.
- 16) Принципы функционирования кэша.
- 17) Свойства данных, хранящихся в кэше.
- 18) Контроллер. Интерфейс. Типы интерфейсов.
- 19) Прерывание.
- 20) Механизм обработки прерываний.
- 21) Типы прерываний.
- 22) Структура персонального компьютера. Принцип открытой архитектуры.
- 23) Программа. Программное обеспечение.
- 24) Системное и прикладное программное обеспечение.
- 25) Операционная система.
- 26) Сервисные системы.
- 27) Программно-инструментальные средства.
- 28) Классификация языков программирования. Типы трансляторов
- 29) Системы технического обслуживания.
- 30) Язык управления заданиями.
- 31) Мультипрограммирование.
- 32) Системы пакетной обработки информации.
- 33) Системы разделения времени.
- 34) Системы удаленного ввода заданий.
- 35) Функции, выполняемые ОС.
- 36) Подсистемы ОС.
- 37) Процесс и поток.
- 38) Интерфейс прикладного программирования. Системный вызов.
- 39) Типы модулей ОС.
- 40) Многоуровневая структура ОС.
- 41) Библиотека. Варианты предоставления библиотек программисту.
- 42) Статическая, динамическая и системная библиотеки.
- 43) ОС с монолитным ядром.

44) Режимы работы ОС.

45) Микроядерная ОС.

46) Критерии построения вычислительных систем.

47) Мультипрограммирование в системах пакетной обработки информации.

48) Мультипрограммирование в системах реального времени.

49) Мультипрограммирование в системах разделения времени.

50) Мультипроцессорная обработка.

51) Планирование процессов и потоков. Алгоритмы планирования.

52)Диспетчеризация процессов и потоков. Состояния процессов.

53) Функции ОС по управлению памятью.

54) Типы адресов.

55) Способы организации адресного пространства.

56) Способы преобразования виртуальных адресов в физические.

57) Алгоритмы распределения памяти. Фрагментация памяти.

58) Свопинг и виртуальная память.

59) Варианты реализации виртуальной памяти.

60) Интенсивность страничного обмена. Упреждающая загрузка.

61) Уровни совместимость программ с ОС.

62) Варианты обеспечения совместимости программ с ОС.

63) Эмуляторы.

64) Прикладные программные среды.

65) Виртуальные машины.

66) Задачи ОС по управлению файлами и устройствами.

67)Драйверы. Типы драйверов.

68) Файловая система (ФС). Типы файлов.

69) Типы имен файлов.

70) Структуры для хранения файлов на диске (дерево, сеть).

71) Варианты объединения ФС в одной системе.

72) Раздел. Основной радел. Дополнительный раздел. Логическое устройство.

73) Физическое и логическое форматирование.

74) Способы организации файла.

75) Регистрационное имя. Пароль. Домашний каталог. Права.

76) Учетная запись. Профиль. Группа.

77) Аутентификация. Авторизация. Аудит.

78) Симметричное и несимметричное шифрование данных.

Критерии оценки

- 85–100 баллов – при правильном и полном ответе на два вопроса;

- 65–84 баллов – при правильном и полном ответе на один из вопросов и правильном, но не полном ответе на другой из вопросов;

- 50–64 баллов – при правильном и неполном ответе только на один из вопросов;

- 0–49 баллов – при отсутствии правильных ответов на вопросы.

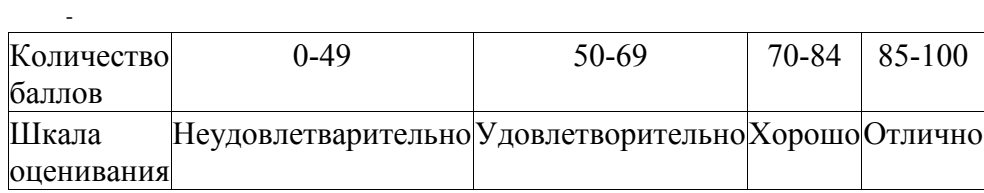

**2.5. Методические материалы, определяющие процедуры оценивания знаний, умений, навыков и (или) опыта деятельности, характеризующие этапы формирования компетенций**

При проведении текущего контроля успеваемости в форме опроса по распоряжению педагогического работника обучающиеся убирают все личные вещи, электронные средства связи, печатные и (или) рукописные источники информации, достают чистый лист бумаги любого размера и ручку. На листе бумаги записываются Фамилия, Имя, Отчество (при наличии), номер учебной группы и дата проведения текущего контроля успеваемости. Педагогический работник задает вопросы, которые могут быть записаны на подготовленный для ответа лист бумаги. В течение установленного педагогическим работником времени обучающиеся письменно формулируют ответы на заданные вопросы. По истечении установленного времени лист бумаги с подготовленными ответами обучающиеся передают педагогическому работнику для последующего оценивания результатов текущего контроля успеваемости.

Результаты текущего контроля успеваемости доводятся до сведения обучающихся в течение трех учебных дней, следующих за днем проведения текущего контроля успеваемости, и могут быть учтены педагогическим работником при промежуточной аттестации. Результаты промежуточной аттестации доводятся до сведения обучающихся в день проведения промежуточной аттестации. При подготовке ответов на вопросы при проведении текущего контроля успеваемости и при прохождении промежуточной аттестации обучающимся запрещается использование любых электронных средств связи, печатных и (или) рукописных источников информации. В случае обнаружения педагогическим работником факта использования обучающимся при подготовке ответов на вопросы указанных источников информации – оценка результатов текущего контроля успеваемости и (или) промежуточной аттестации соответствует 0 баллов.

При прохождении текущего контроля успеваемости и промежуточной аттестации обучающимися с ограниченными возможностями здоровья и инвалидами, допускается присутствие в помещении лиц, оказывающим таким обучающимся соответствующую помощь, а для подготовки ими ответов отводится дополнительное время с учетом особенностей их психофизического развития, индивидуальных возможностей и состояния здоровья.